# **VauLSMorg**

# 06 PT - Processes & Threads Aneka Soal Ujian Sistem Operasi A. Wibisono (AW), C. BinKadal (CB) H. Kurniawan (HK)

 $\odot$  2016 - 2024 — Rev: 45 - 26-Mar-2024. URL: <https://rms46.vlsm.org/2/201.pdf>. More can be accessed via <https://os.vlsm.org/>. This free document is distributed in the hope that it will be useful, but WITHOUT ANY WARRANTY, without even the implied warranty of MERCHANTABILITY or FITNESS FOR A PARTICULAR PURPOSE. You might change, reproduce, and distribute this document but not delete these provisions. This is the way!

# 1. 2016-1

```
001 /* FORK
002 * (c) 2015-2016 M. Anwar Ma'sum and Rahmat M. Samik-Ibrahim
003 * This is a free software ------ Rev. 06 - 01-Apr-2016
004 */
005
006 #include <stdio.h>
007 #include <sys/types.h>
008 #include <unistd.h>
009
010 void main(void) {
011 pid_t pid1, pid2, pid3;
012
013 pid1 = pid2 = pid3 = getpid();
014 printf(" 2016 2015 Lainnya--\n==================\n");
015 printf("[%4d][%4d][%4d]\n", pid1, pid2, pid3);
016 fork();
017 pid1 = getpid();
018 wait(NULL);
019 pid2 = getpid();
020 if(!fork()) {
021 pid2 = getpid();
022 fork();
023 }
024 pid3 = getpid();
025 wait(NULL);
026    printf("[%4d][%4d][%4d]\n", pid1, pid2, pid3);
027 }
```
(a) (KOLOM) Lingkari tahun angkatan anda berikut ini: (A) 2016 (B) 2015 (C) lainnya.

(b) (BARIS) Lingkari sesuai angka terakhir (paling kanan) dari NPM anda: 0 1 2 3 4 5 6

(c) Harap mengisi (KOLOM:BARIS) dengan 1000

(d) Harap mengisi kolom dan baris lainnya sesuai dengan keluaran program di atas!

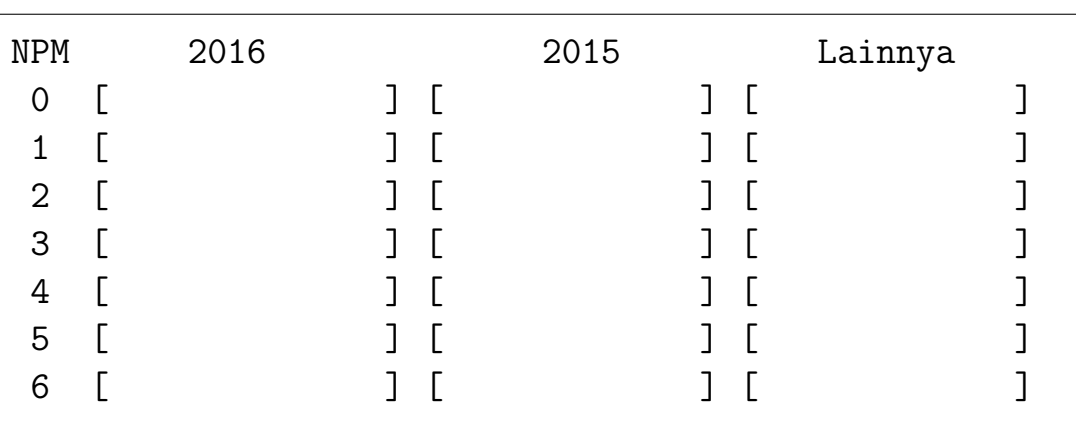

## 2. 2016-2

```
001 /*
002 * (c) 2016 Rahmat M. Samik-Ibrahim -- This is free software
003 * REV02 Tue Apr 11 19:09:21 WIB 2017
004 * START Sun Dec 04 00:00:00 WIB 2016
005 * wait() = suspends until its child terminates.
006 * fflush() = flushes the user-space buffers.007 * getppid() = get parent PID
008 * ASSUME first pid > 2000; first ppid < 1000
009 */
010
011 #include <stdio.h>
012 #include <sys/types.h>
013 #include <unistd.h>
014 #include <sys/wait.h>
015 #define NN 2
016
017 void main (void) {
018 int id1000=getpid()-1000;
019 for (int ii=1; ii<=NN; ii++) {
020 fork();
021 wait(NULL);
022 int rPID = getpid()-id1000; // "relative"
023 int rPPID=getppid()-id1000; // "relative"
024 if (rPPID < 1) rPPID=999;
025 printf("Loop [%d] - rPID[%d] - rPPID[%4.4d]\n", ii, rPID, rPPID);
026 fflush(NULL);
027 }
028 }
```
Fill the following blanks (program output):

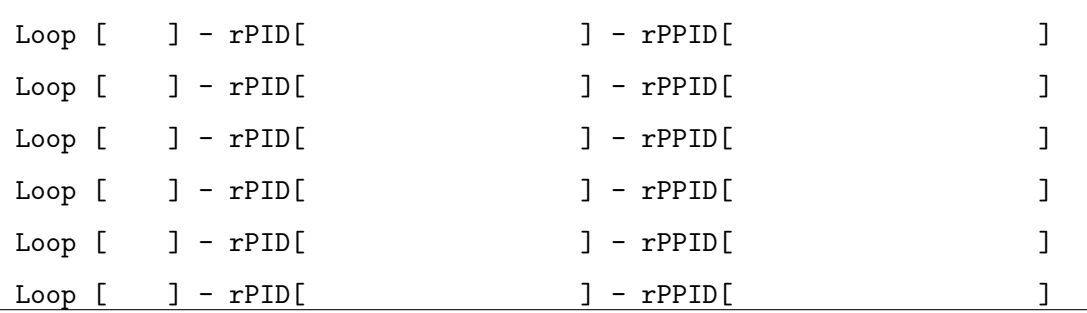

3. 2017-1

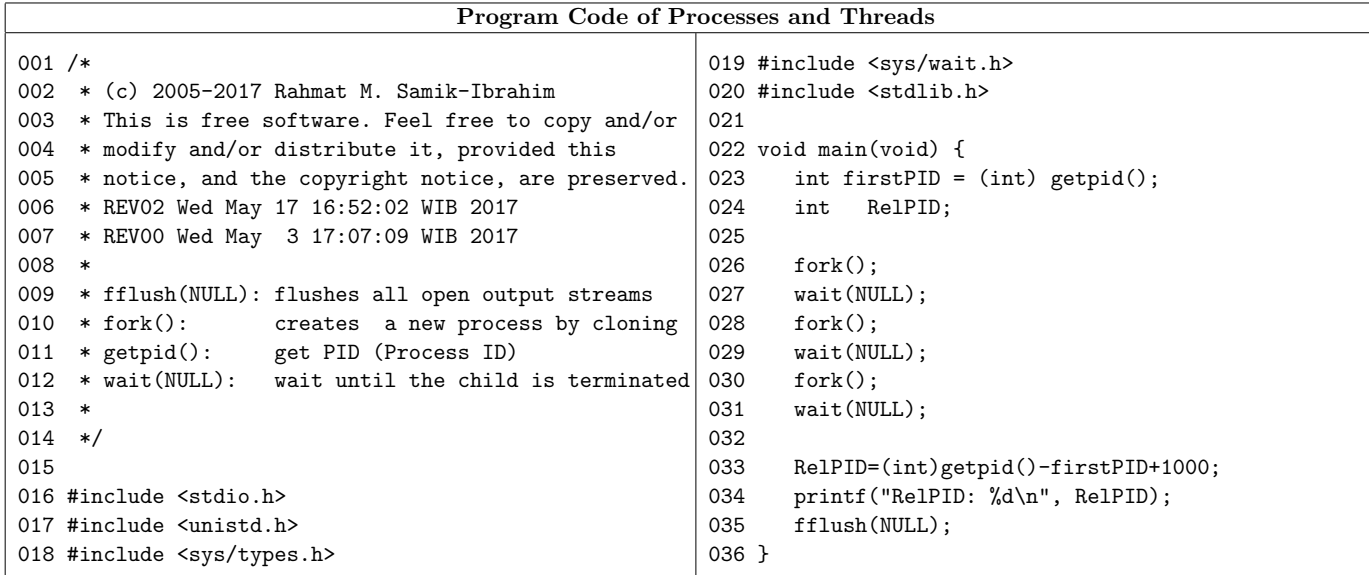

Program Output (line 34 of every process):

<u>- ---- ---- ---- ---- --</u>

R e l P I D :

### 4. 2017-2

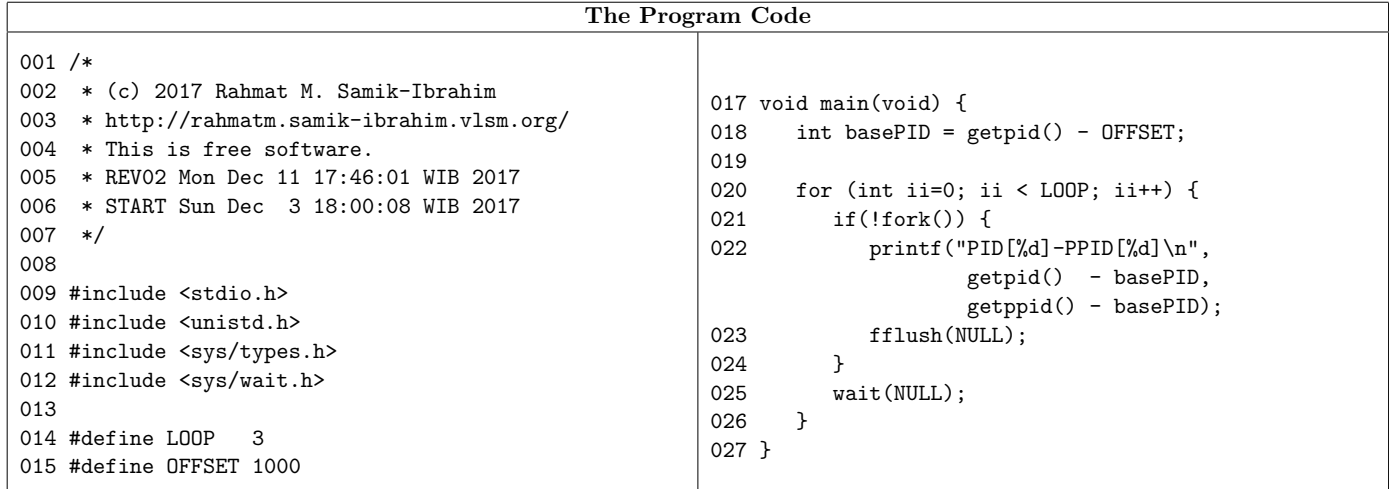

2022 -

# Program Output (line 22 of every process):

\_\_\_\_\_ \_\_\_\_ \_\_\_\_ \_\_\_\_ \_\_\_\_ \_\_\_\_ \_\_\_ a adaa adaa adaa adaa adaa dada adaa adaa adaa adaa adaa adaa adaa adaa adaa adaa adaa adaa a 

#### 5. 2018-1

```
01 / *02 Copyright 2018 Rahmat M. Samik-Ibrahim
03 You are free to SHARE (copy and
04 redistribute the material in any medium
05 or format) and to ADAPT (remix,
06 transform, and build upon the material
07 for any purpose, even commercially).
08 This program is distributed in the hope
09 that it will be useful, but WITHOUT ANY
10 WARRANTY; without even the implied
11 warranty of MERCHANTABILITY or FITNESS
12 FOR A PARTICULAR PURPOSE.
13
14 * REV02 Wed May 2 11:30:19 WIB 2018
15 * START Wed Apr 18 19:50:01 WIB 2018
16 */
17
18 // DO NOT USE THE SAME SEMAPHORE NAME!!!!
19 // Replace "demo" with your own SSO name.
20 #define SEM_COUNT1 "/count-1-demo"
21 #define SEM_COUNT2 "/count-2-demo"
22 #define SEM_MUTEX "/mutex-demo"
23 #define SEM_SYNC "/sync-demo"
24
25 #include <fcntl.h>
26 #include <stdio.h>
27 #include <stdlib.h>
28 #include <unistd.h>
29 #include <semaphore.h>
30 #include <sys/mman.h>
31 #include <sys/types.h>
32 #include <sys/wait.h>
33
34 // Shared Memory: R/W with no name.
35 #define PROT (PROT_READ |PROT_WRITE)
36 #define VISIBLE (MAP_ANONYMOUS|MAP_SHARED)
37
38 #define LOOP 2
39 #define BUFSIZE 1
40
41 sem_t* ctr_prod;
42 sem_t* ctr_cons;
43 sem_t* mutex;
44 sem_t* ssync;
45 int* product;
46
47 // WARNING: NO ERROR CHECK! ////////////
48 void flushprintf(char* str, int ii) {
49 printf("%s [%d]\n", str, ii);
50 fflush(NULL);
51 }
                                             103 }
```

```
053 void init(void) {
054 product = mmap(NULL, sizeof(int),
055 PROT, VISIBLE, 0, 0);
056 *product = 0;057 ctr_prod = sem_open(SEM_COUNT1,
058 0_CREAT, 0600, BUFSIZE);
059 ctr_cons = sem_open(SEM_COUNT2,
060 0_CREAT, 0600, 0);
061 mutex = sem_open(SEM_MUTEX,
062 0_CREAT, 0600, 1);
063 ssync = sem_open(SEM_SYNC,
064 0_CREAT, 0600, 0);
065 }
066
067 void producer (void) {
068 sem_wait(ssync);
069 flushprintf("PRODUCER PID",getpid());
070 for (int loop=0; loop<LOOP; loop++) {
071 sem_wait(ctr_prod);
072 sem_wait(mutex);
073 flushprintf("PRODUCT ",
                          ++(*product));
074 sem_post(mutex);
075 sem_post(ctr_cons);
076 }
077 wait(NULL);
078 }
080 void consumer (void) {
081 flushprintf("CONSUMER PID",getpid());
082 sem_post(ssync);
083 for (int loop=0; loop<LOOP; loop++) {
084 sem_wait(ctr_cons);
085 sem_wait(mutex);
086 flushprintf("CONSUME ", *product);
087 sem_post(mutex);
088 sem_post(ctr_prod);
089 }
090 }
092 // WARNING: NO ERROR CHECK! ////////////
093 void main(void) {
094 flushprintf("STARTING PID",getpid());
095 init();
096 if (fork()) producer(); // Parent
097 else consumer(); // Child
098 sem_unlink(SEM_COUNT1);
099 sem_unlink(SEM_COUNT2);
100 sem_unlink(SEM_SYNC);
101 sem_unlink(SEM_MUTEX);
102 flushprintf("STOP HERE PID", getpid());
```
# 6. 2018-1 (continued)...

- (a) Assume the Parent PID is 1000 and the Child PID is 1001. What is the output of the program above?
- (b) Name all four (4) semaphore!
- (c) What is the purpose of line 68?
- (d) What is the purpose of line 71?

# 7. 2018-2

001 // FILE: 30-add1sub1.c =========== === 002 // Copyright (C) 2018 Rahmat M. Samik-Ibrahim.  $003$  /\* You are free to SHARE (copy and redistribute the material in any medium or format) and to ADAPT (remix, transform, and build upon the material for any purpose, even commercially). This program is distributed in the hope that it will be useful, but WITH-OUT ANY WARRANTY; without even the implied warranty of MER-CHANTABILITY or FITNESS FOR A PARTICULAR PURPOSE. \*/

```
005 // REV04 Sun Dec 16 11:15:54 WIB 2018
006 // START Wed Nov 14 20:30:05 WIB 2018
008 #include <fcntl.h>
009 #include <stdio.h>
010 #include <stdlib.h>
011 #include <string.h>
012 #include <semaphore.h>
013 #include <unistd.h>
014 #include <sys/mman.h>
015 #include <sys/types.h>
016 #include <sys/stat.h>
017 #include <sys/wait.h>
019 #define MYFLAGS O_CREAT | O_RDWR
020 #define MYPROTECT PROT_READ | PROT_WRITE
021 #define MYVISIBILITY MAP_SHARED
022 #define SFILE "demo-file.bin"
024 typedef struct {
025 sem_t sync[3];
026 int share;
027 int loop;
028 pid_t relative;
029 } myshare;
031 myshare* mymap;
033 void flushprintf(char* tag1, char* tag2){
034 printf("%s[%s] loop%d relative(%d)\n",
035 tag1, tag2, mymap->loop,
036 getpid() + mymap->relative);
037 fflush(NULL);
038 }
```
- (e) What is the purpose of line 77?
- (f) What is the purpose of line 84?
- (g) How many Critical Section(s) is/are there in the program above? Where/which lines are the Critical Section(s)?
- (h) Explain briefly the purpose of function fflush(NULL) in line 50!
- (i) What is the purpose of lines 98 101?

```
040 #define MAIN "30:ADDSUB"
041 #define ADD1 " 31:ADD1"
042 #define SUB1 " 32:SUB1"
044 void main(void) {
045 int fd =open(SFILE, MYFLAGS, S_IRWXU);
046 int ssize=sizeof(myshare);
047 truncate(SFILE, ssize);
048 mymap=mmap(NULL, ssize, MYPROTECT,
049 MYVISIBILITY, fd, 0);
050 mymap-\text{h}-\text{h}are = 0;
051 mymap->loop = 3;
052 mymap->relative = 1000 - getpid();
053 sem_init (&(mymap->sync[0]), 1, 0);
054 sem_init (&(mymap->sync[1]), 1, 0);
055 sem_init (&(mymap->sync[2]), 1, 0);
056 flushprintf(MAIN, "EXEC");
057 if (!fork())
058 execlp("./31-add1", ADD1, NULL);
059 if (!fork())
060 execlp("./32-sub1", SUB1, NULL);
061 do {
062 sleep(1);
063 flushprintf(MAIN, "LOOP");
064 } while (--mymap->loop);
065 sem_wait (&(mymap->sync[0]));
066 sem\_wait (k(mymap->sync[0]));
067 flushprintf(MAIN, "WAIT");
068 if (mymap->share > 1500)
069 flushprintf("SHARE +/-", "2000");
070 else if (mymap->share > 500)
071 flushprintf("SHARE +/-", "1000");
072 else
073 flushprintf("SHARE +/-", "0");
074 wait(NULL);
075 wait(NULL);
076 flushprintf(MAIN, "EXIT");
077 close(fd);
078 }
```

```
080 // FILE: 31-add1.c ======
081 // SEE ALSO: 30-add1sub1.c ===========
082
083 void main(int argc, char* argv[]) {
084 int fd =open(SFILE, MYFLAGS, S_IRWXU);
085 int ssize=sizeof(myshare);
086 mymap=mmap(NULL, ssize, MYPROTECT,
087 MYVISIBILITY, fd, 0);
088 sem_post (\&(mymap->sync[2]));
089 sem_wait (&(mymap->sync[1]));
090 sem_wait (\&(mymap->sync[1]));
091 mymap->share=1000;
092 flushprintf(argv[0], "PASS");
093 while (mymap->loop) {
094 for(int ii=0; ii<1000000; ii++);
095 mymap->share++;
096 }
097 sem_post (&(mymap->sync[2]));
098 sem_wait (&(mymap->sync[1]));
099 flushprintf(argv[0], "EXIT");
100 sem_post (\&(mymap->sync[2]));
101 sem_post (\&(mymap->sync[0]));
102 close(fd);
103 }
                                             105 // FILE: 32-sub1.c =====================
                                             106 // SEE ALSO: 30-add1sub1.c =============
                                             107
                                             108 void main(int argc, char* argv[]) {
                                             109 int fd =open(SFILE, MYFLAGS, S_IRWXU);
                                             110 int ssize=sizeof(myshare);
                                             111 mymap=mmap(NULL, ssize, MYPROTECT,
                                             112 MYVISIBILITY, fd, 0);
                                             113 sem_post (&(mymap->sync[1]));
                                             114 sem_wait (&(mymap->sync[2]));
                                             115 mymap->share=2000;
                                             116 flushprintf(argv[0], "PASS");
                                             117 sem_post (\&(mymap->sync[1]));
                                             118 while (mymap->loop) {
                                             119 for(int ii=0; ii<1000000; ii++);
                                             120 mymap->share--;
                                             121 }
                                             122 sem_post (&(mymap->sync[1]));
                                             123 sem_wait (&(mymap->sync[2]));
                                             124 sem_wait (&(mymap->sync[2]));
                                             125 flushprintf(argv[0], "EXIT");
                                             126 sem_post (&(mymap->sync[0]));
                                             127 close(fd);
                                             128 }
```
(a) What is the purpose of line 37?

(b) Write the output of running program "30-add1sub1" (fill the blanks):

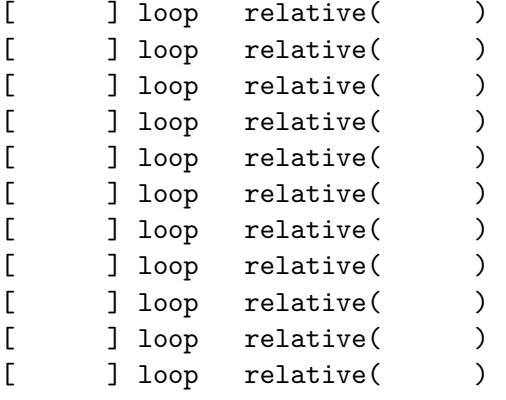

# 8. 2019-1 (83.3%)

001 // (c) 2019 This is Free Software R03 002 // Rahmat M. Samik-Ibrahim 20190508-0906 004 // WARNING: NO ERROR CHECK! //////////// 005 // exit(STATUS) == exit with STATUS 006 // memcpy $(*d, *s, n) == copy n$  from s to d  $007$  // mmap() == creates a new memory map 008 // usleep(DELAY1MS)== sleep 1 MS 010 #define TURNS 15 011 #define LAP 25 012 #define DELAY1MS 901 013 #define DELAY DELAY1MS\*20 016 typedef struct { 017 char motoGP[35]; 018 int countLap; 019 } drivers; 020 drivers D[]={ 021 {"(93) M Marquez - Honda ", 0} 022 , {"(42) A Rins - Suzuki ", 0} 023 ,{"(04) A Dovizioso - Ducati ", 0} 024, {"(46) V Rossi - Yamaha ", 0} 025 , {"(09) D Petrucci - Ducati ", 0} 026 , {"(12) M Vinales - Yamaha ", 0} 027 , {"(43) J Miller - Ducati ", 0} 028 , {"(30) T Nakagami - Honda ", 0} 029 ,{"(35) C Crutchlow - Honda ", 0} 030 ,{"(21) F Morbidelli - Yamaha ", 0} 031 ,{"(44) P Espargaro - KTM ", 0} 032 ,{"(41) A Espargaro - Aprilia", 0} 033 ,{"(21) F Quartararo - Yamaha ", 0} 034 ,{"(99) J Lorenzo - Honda ", 0} 035 ,{"(63) F Bagnaia - Ducati ", 0} 036 ,{"(36) J Mir - Suzuki ", 0} 037 ,{"(88) M Oliveira - KTM ", 0} 038 ,{"(05) J Zarco - KTM ", 0} 039 , {"(06) S Bradl - Honda ", 0} 040 ,{"(29) A Iannone - Aprilia", 0} 041, {"(53) T Rabat - Ducati ", 0} 042 , {"(17) K Abraham - Ducati ", 0} 043 ,{"(55) H Syahrin - KTM ", 0} 044 , {"(38) B Smith - Aprilia", 0} 045 }; 047 #include <semaphore.h> 048 #include <stdio.h> 049 #include <stdlib.h> 050 #include <string.h> 051 #include <sys/mman.h> 052 #include <sys/types.h> 053 #include <sys/wait.h> 054 #include <unistd.h> 055 #define SIZEofD (int) sizeof(D) 056 #define SIZEofD0 (int) sizeof(D[0])

```
057 #define NDRIVERS SIZEofD/SIZEofD0
058 typedef struct {
059 sem_t mutex;
060 sem_t turns[TURNS];
061 pid_t relPID;
062 volatile int rTime;
063 drivers D[NDRIVERS];
064 } shareMem;
065 #define MSIZE (int) sizeof(shareMem)
066 #define MAXSEM 2
067 #define MUTEX 1
068 #define PROTECT PROT_READ | PROT_WRITE
069 #define VISIBLE MAP_SHARED|MAP_ANONYMOUS
071 shareMem* mymap;
072 // ==============
073 void init(void) {
074 printf("[1000] INIT: %d %d %d %d\n",
075 SIZEofD, SIZEofD0, NDRIVERS, MSIZE);
076 mymap=mmap(NULL, MSIZE, PROTECT,
077 VISIBLE, 0, 0);
078 for (int ii=0; ii<TURNS; ii++) {
079 sem_init (&(mymap->turns[ii]),
080 1, MAXSEM);
081 }
082 sem_init (&(mymap->mutex),1,MUTEX);
083 mymap->rTime=0;
084 mymap->relPID=getpid() - 1000;
085 memcpy(mymap->D, D, sizeof(D));
086 printf("[1000] INIT: END\n");
087 }
088 // ======================
089 void motoGP(int number) {
090 pid_t relPID=getpid()-mymap->relPID;
091 while(mymap->D[number].countLap<LAP){
092 for (int ii=0; ii<TURNS; ii++) {
093 usleep(DELAY);
094 sem_wait (\&(mymap->turns[ii]));
095 sem_post (&(mymap->turns[ii]));
096 }
097 mymap->rTime++;
098 mymap->D[number].countLap++;
099 }
100 sem_wait (&(mymap->mutex));
101 printf("[%d] %s Lap %2d rTime %3d\n",
102 relPID, mymap->D[number].motoGP,
103 mymap->D[number].countLap,
104 mymap->rTime++);
105 fflush(NULL);
106 sem_post (&(mymap->mutex));
107 exit (0);
108 } // (continued to the next page !!) //
```
 $9.$ 

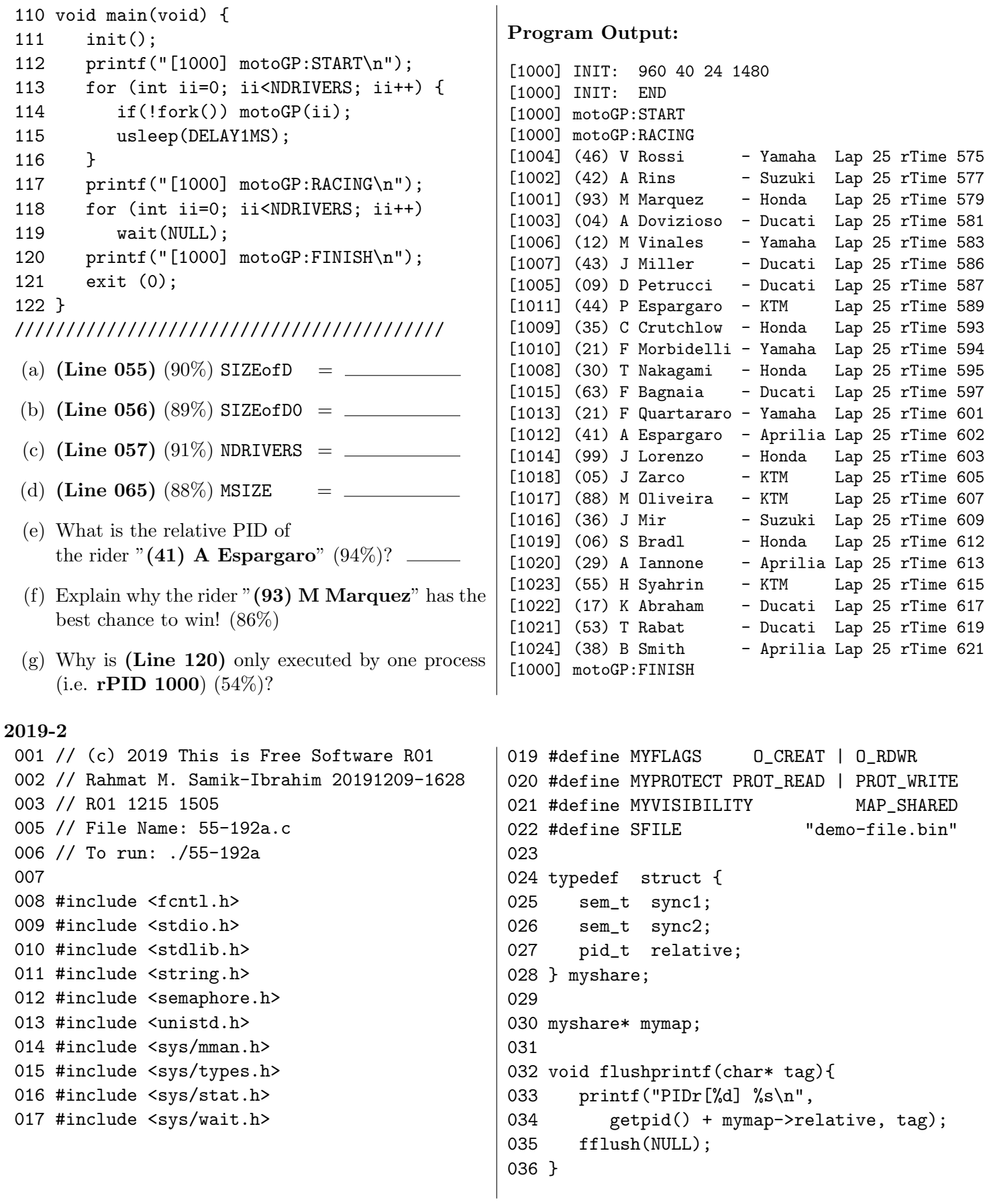

038 void main(void) { 039 int fd =open(SFILE, MYFLAGS, S\_IRWXU); 040 int ssize=sizeof(myshare); 041 truncate(SFILE, ssize); 042 mymap=mmap(NULL, ssize, MYPROTECT, 043 MYVISIBILITY, fd, 0); 044 mymap->relative = 1000 - getpid(); 045 sem\_init (*&*(mymap->sync1), 1, 0); 046 sem\_init (&(mymap->sync2), 1, 0); 047 flushprintf("START"); 048 if (!fork()) 049 execlp("./56-192b","./56-192b",NULL); 050 wait(NULL); 051 flushprintf("EXIT"); 052 } 053 054 // File Name: 56-192b.c 055 // To run: ./56-192b 056 // [line 1-37] see file 55-192a.c

```
059 void main(int argc, char* argv[]) {
060 int fd =open(SFILE, MYFLAGS, S_IRWXU);
061 int ssize=sizeof(myshare);
062 mymap=mmap(NULL, ssize, MYPROTECT,
063 MYVISIBILITY, fd, 0);
064 flushprintf("START");
065 if(argc == 1) {
066 if (!fork()) {
067 sem_post (\&(mymap->sync1));
068 sem_wait (\&(mymap->sync2));
069 flushprintf("FORK CHILD");
070 } else {
071 sem_wait (\&(mymap->sync1));
072 flushprintf("FORK PARENT");
073 sem_post (&(mymap->sync2));
074 }
075 execlp(argv[0],argv[0],"XYZZY",NULL);
076 }
077 wait(NULL);
078 flushprintf("EXIT");
079 }
```
OUTPUT of program "55-192a" (47.9%):